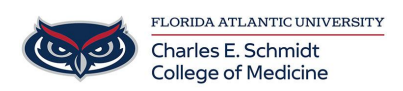

[Knowledgebase](https://comsupport.fau.edu/focus-win/kb) > [OwlMed and Canvas](https://comsupport.fau.edu/focus-win/kb/owlmed-and-canvas-2) > [OwlMed Cannot open Evaluation or Program](https://comsupport.fau.edu/focus-win/kb/articles/owlmed-cannot-open-evaluation-or-program)

## OwlMed Cannot open Evaluation or Program

Jeff Clark - 2022-03-31 - [OwlMed and Canvas](https://comsupport.fau.edu/focus-win/kb/owlmed-and-canvas-2)

If you are having issues opening an Evaluation in OwlMed, please complete the following steps:

- 1. Close all open OwlMed browser tabs
- 2. Clear your browser cache

If you continue to have issues, please submit a ticket.